# Maven. Importing

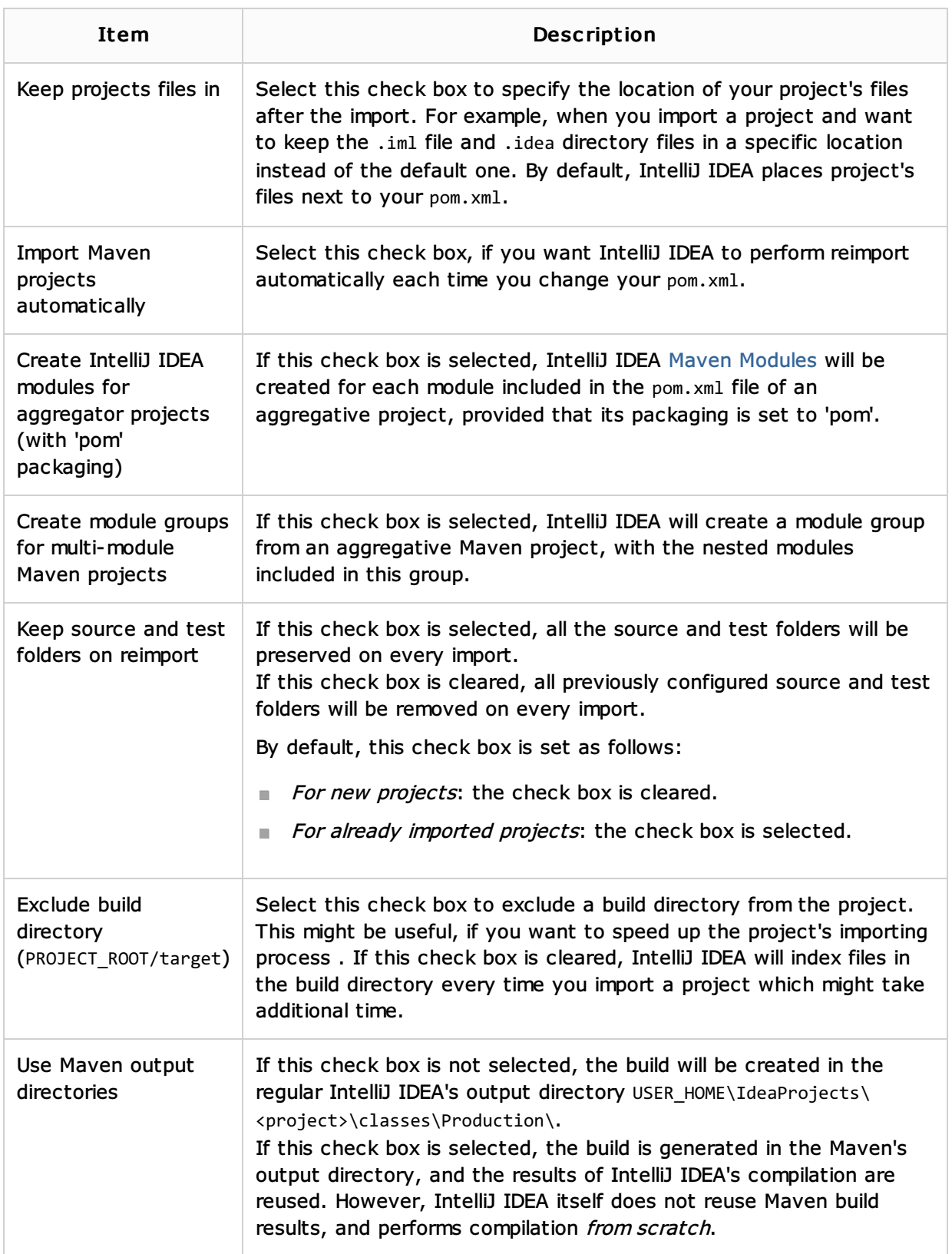

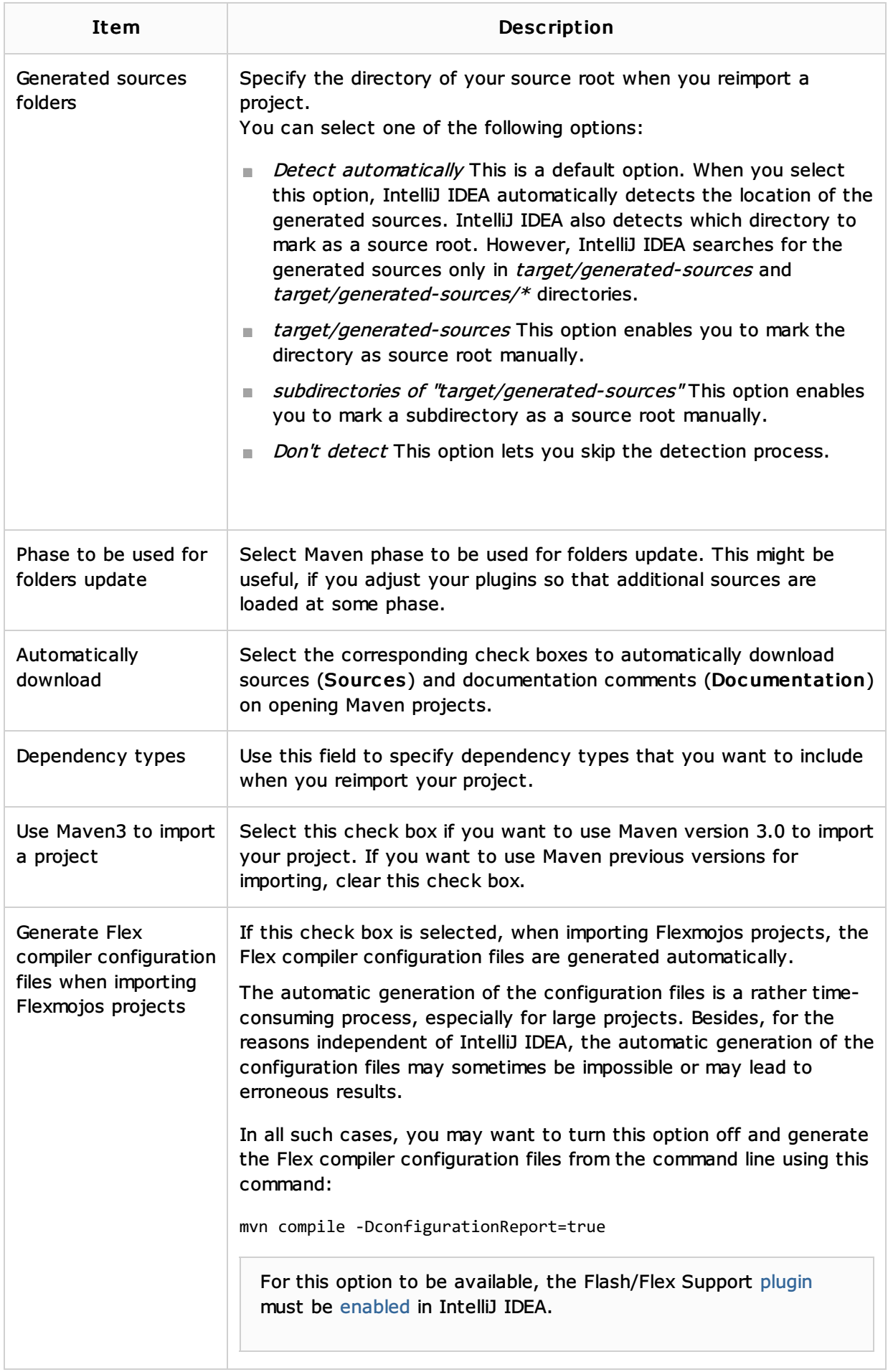

#### ■ Maven

### Procedures:

- **Editing Maven Settings**
- **Importing Project from Maven Model**

#### Reference:

**Maven Projects Tool Window** 

## External Links:

- http://maven.apache.org/maven-1.x/reference/command-line.html ?
- Working with Flexmojos projects in IntelliJ IDEA 图  $\blacksquare$

#### Web Resources:

Developer Community